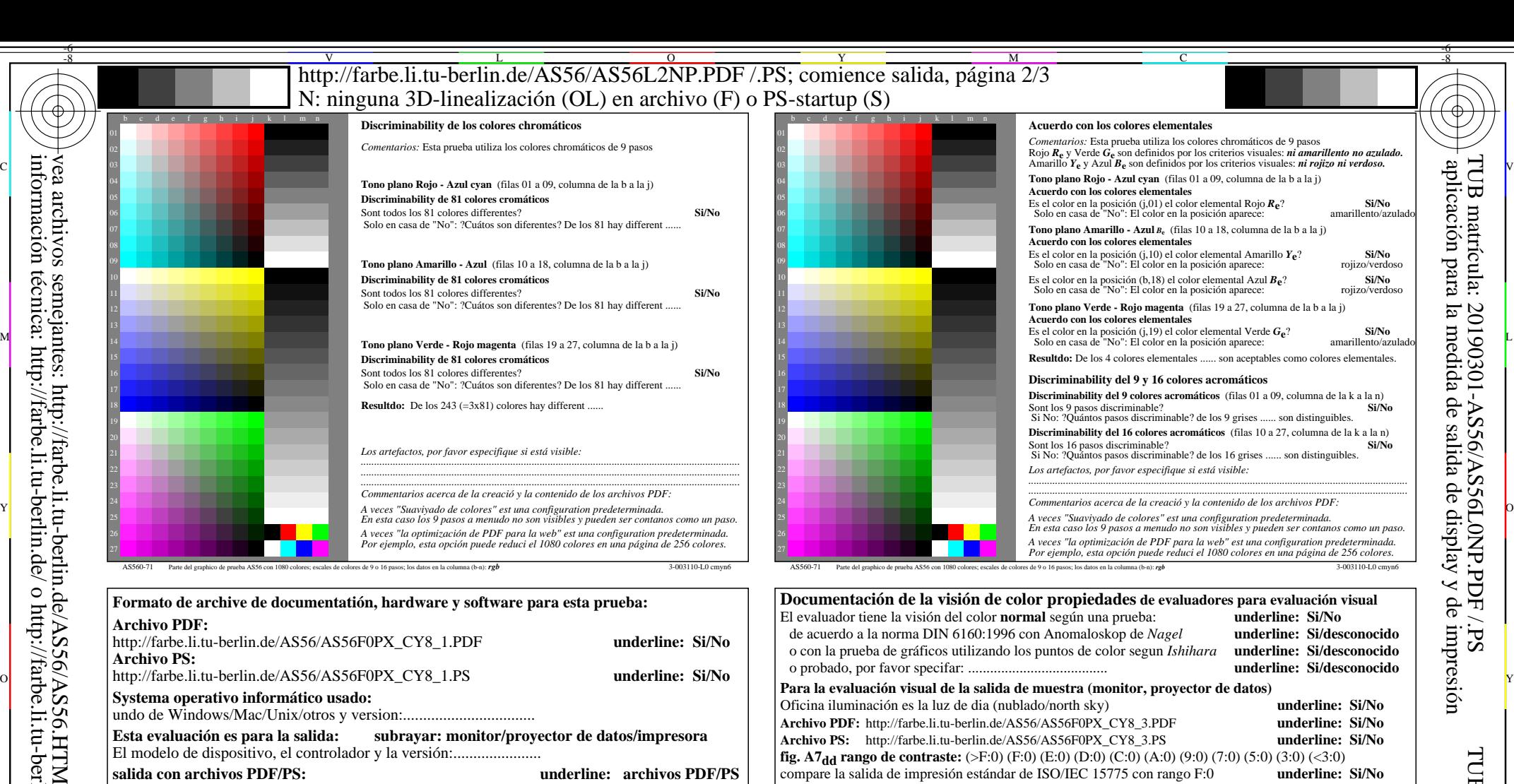

## aplicación para la medida de salida de display y de impresiónde

 $\overline{\mathbf{y}}$ 

 $\Lambda$ 

-6

TUB matrícula: 20190301-AS56/AS56L0NP.PDF /.PS

**Archivo PDF:** http://farbe.li.tu-berlin.de/AS56/AS56F0PX\_CY8\_3.PDF L M TUB material: code=rha4ta

-6

o con el software e. g. Ghostscript y versi n:................................. o con el software e. g. Mac-Yap y versi n:................................. Comemtarios especiales: e. g. la salida del paisaje (L) ......................................................................

C

o con el software e. g. Ghostscript y versi n:.................................

**Para la salida de archivos PDF AS56F0PX\_CY8\_1.PDF**

**Para la salida de archivos PS AS56F0PX\_CY8\_1.PS**

...................................................................... ......................................................................

El modelo de dispositivo, el controlador y la versión:......................

**Esta evaluación es para la salida: subrayar: monitor/proyector de datos/impresora**

**salida con archivos PDF/PS: underline: archivos PDF/PS** transferencia de archivos PDF "download, copy" para dispositivo PDF................................. o con el equipo del interpretatión del sistema "Display-PDF":................................. o con el software. e. g. Adobe-Reader/-Acrobat y versi n:.................................

transferencia de archivos PS "download, copy" para dispositivo PS................................. o con el equipo del interpretatión del sistema "Display-PS":.................................

M

9x9 scales; 12 tonos; 16 equidistante *L\** pasos de gris

parte 3, AS560-7dd: 00301 Form A: Gráfico AS56 según a gráfico 1 a DIN 33872-6

Y

Si No, por favor, describa otro método: ...................................... V C

 $\overline{O}$ 

 $\frac{1}{\sqrt{6}}$  -8  $\frac{1}{\sqrt{6}}$  bettes, 12 tonos, 10 equitibilities phases at  $\frac{1}{\sqrt{6}}$  bettes. The burian  $\frac{1}{\sqrt{6}}$  or  $\frac{1}{\sqrt{6}}$  or  $\frac{1}{\sqrt{6}}$  v entrada: *rgb/cmy0/000n/w set...* salida:  $-$ *>rgb*<sub>dd</sub> *setrgbcolor* 

L

parte 4, AS561-7dd: 00301

Illuminante normalizado CIE D65, 2 grado observador, CIE geometrica 45/0: **underline: Si/No**

**Especificaciones colorimétricas para 17 paso de color:** http://farbe.li.tu-berlin.de/OE70/OE70L1NP.PDF Intercambio de datos en el archivo CIELAB http://farbe.li.tu-berlin.de/AS82/AS82L0NP.TXT y transferentia del archivo PS AS82L0NP.PS (=.TXT) al archivo PDF AS82L0NP.PDF **underline: Si/No**

**fig. A7<sub>dd</sub> rango de contraste:** (>F:0) (F:0) (E:0) (D:0) (C:0) (A:0) (9:0) (7:0) (5:0) (3:0) (<3:0)<br>compare la salida de impresión estándar de ISO/IEC 15775 con rango F:0 **underline: Si/No** 

**fig. A7dd underline: Si/No**

**fig.** A7<sub>dd</sub> **o** underline: Si/No

V

*Observación: las oficinas de luz en el rango de contraste es a menudo:*

*en la pantala del: >F:0 y E:0 (monitor), D:0 y 3:0 (proyector de datos)* **Sólo para las especificaciones colorimétricas optional con salida de archivos PDF/PS**

compare la salida de impresión estándar de ISO/IEC 15775 con rango F:0

**Archivo PS:** http://farbe.li.tu-berlin.de/AS56/AS56F0PX\_CY8\_3.PS

Si No, se dan otros parámetros: .........................................

**medición del color y especificación para:**

Archivo PS: http://farbe.li.tu-berlin.de/AS56/AS56F0PX\_CY8\_3.PS

-8